# Web application security for dynamic languages

zane@etsy.com

@zanelackey

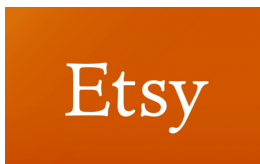

## Who am I?

- Security Engineering Manager @ Etsy – Lead AppSec/NetSec/SecEng teams
- Formerly @ iSEC Partners

• Books/presentations primarily focused on application and mobile security

### What is Etsy?

#### Online marketplace for creative independent businesses

#### Scale at Etsy

# 1.5B pageviews/mo 40M uniques/mo #50 by US traffic\*

\* November2012, Alexa site ranking 

### About this talk

#### Real world approaches to web application security challenges

### About this talk

#### Specifically, techniques that are simple and effective

# Continuous deployment?

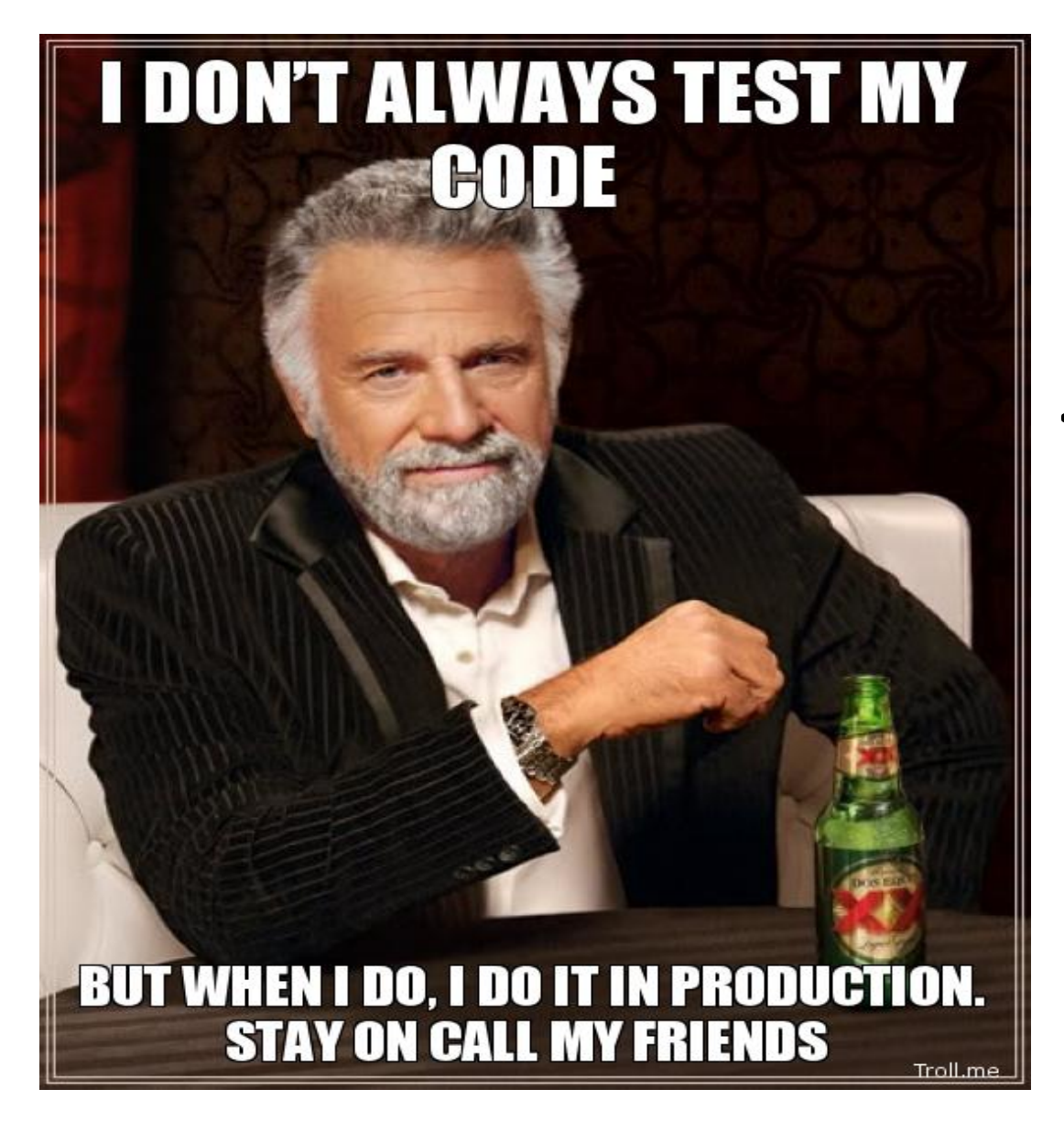

<- What it (hopefully) isn't

#### Three words: iterate, iterate, iterate

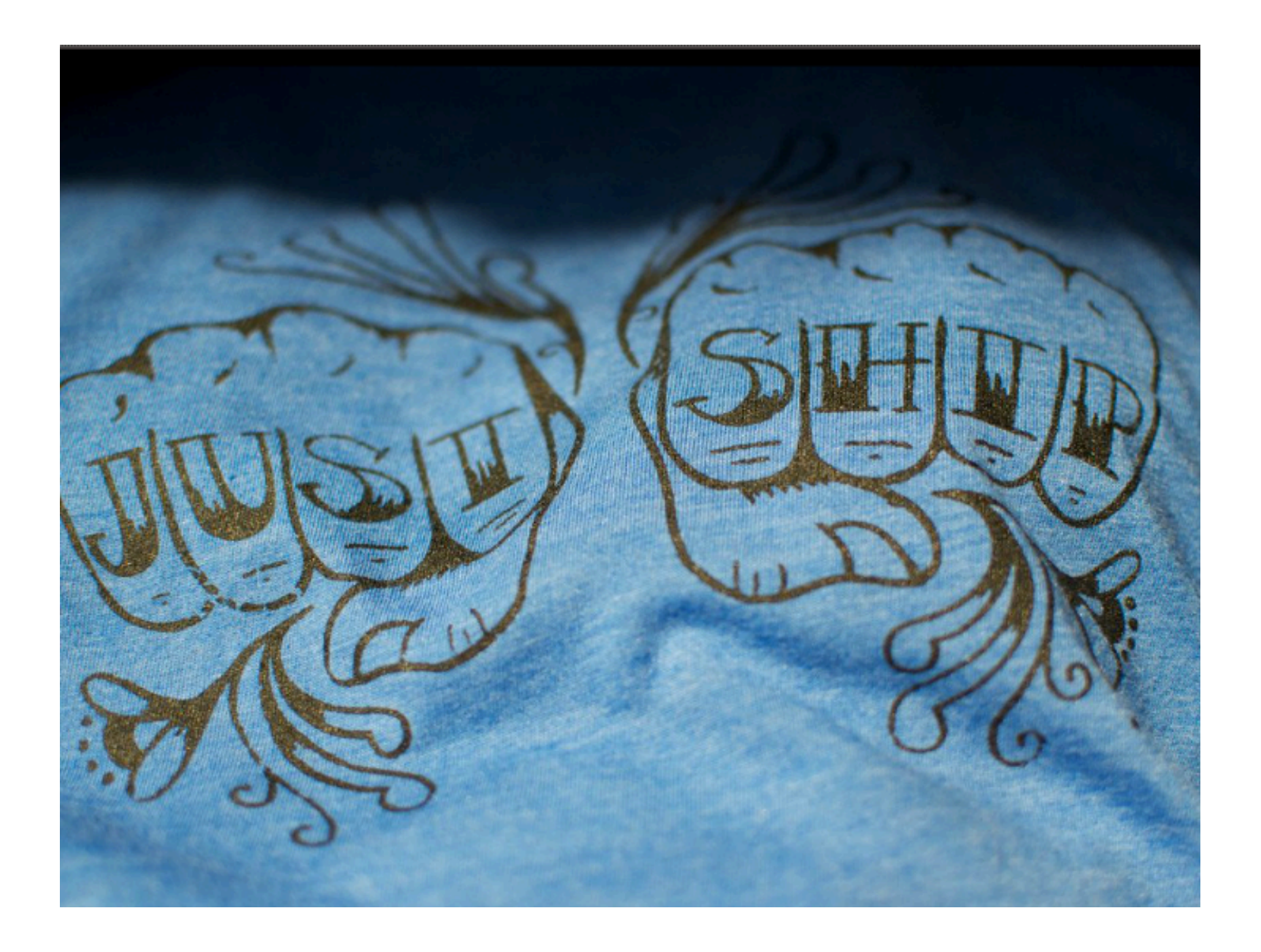

#### Etsy pushes to production 30 times a day on average

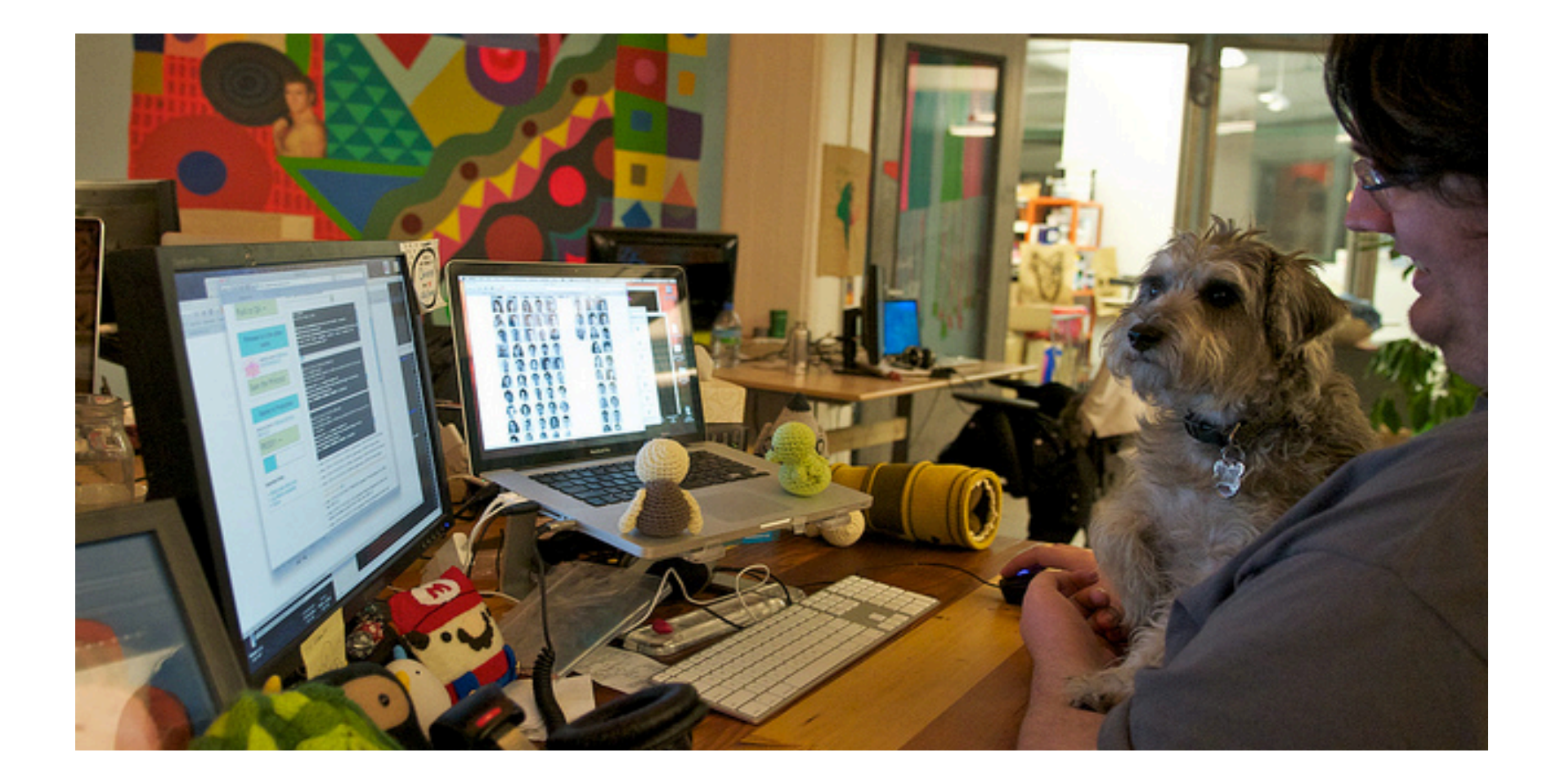

(dogs push too)

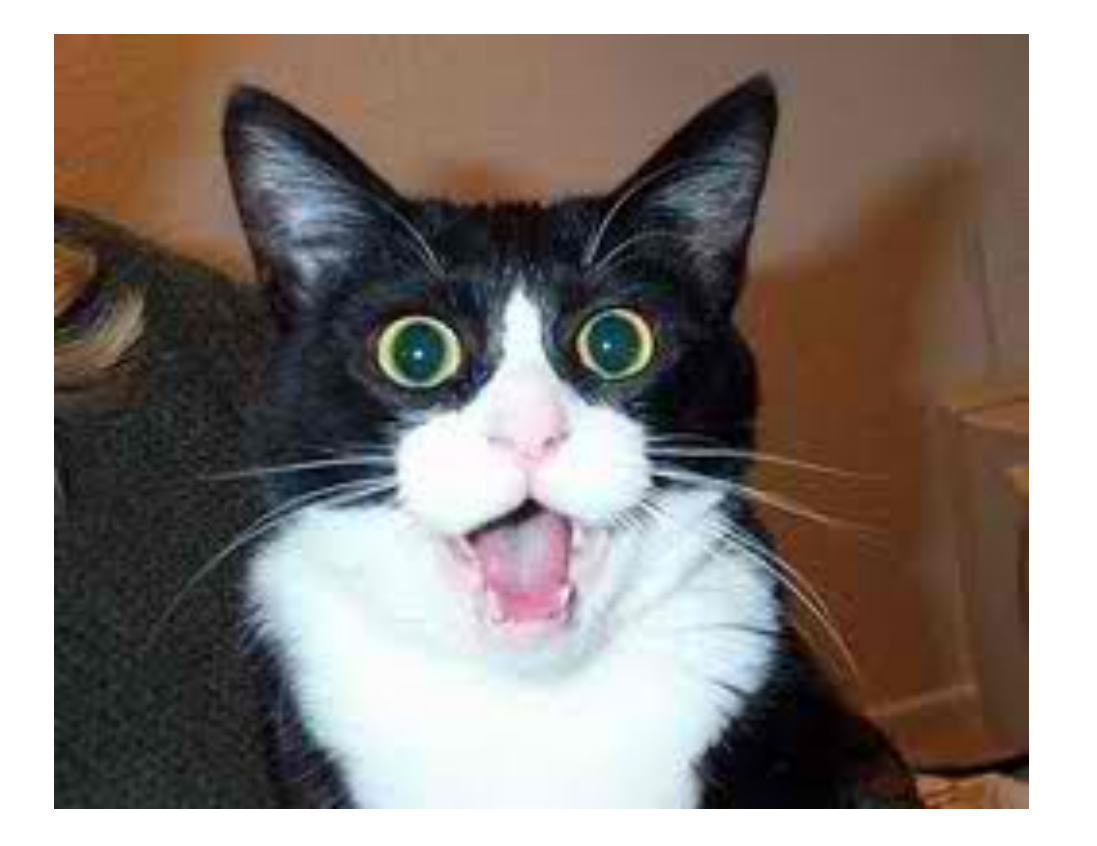

But doesn't the rapid rate of change mean things are less secure?! 

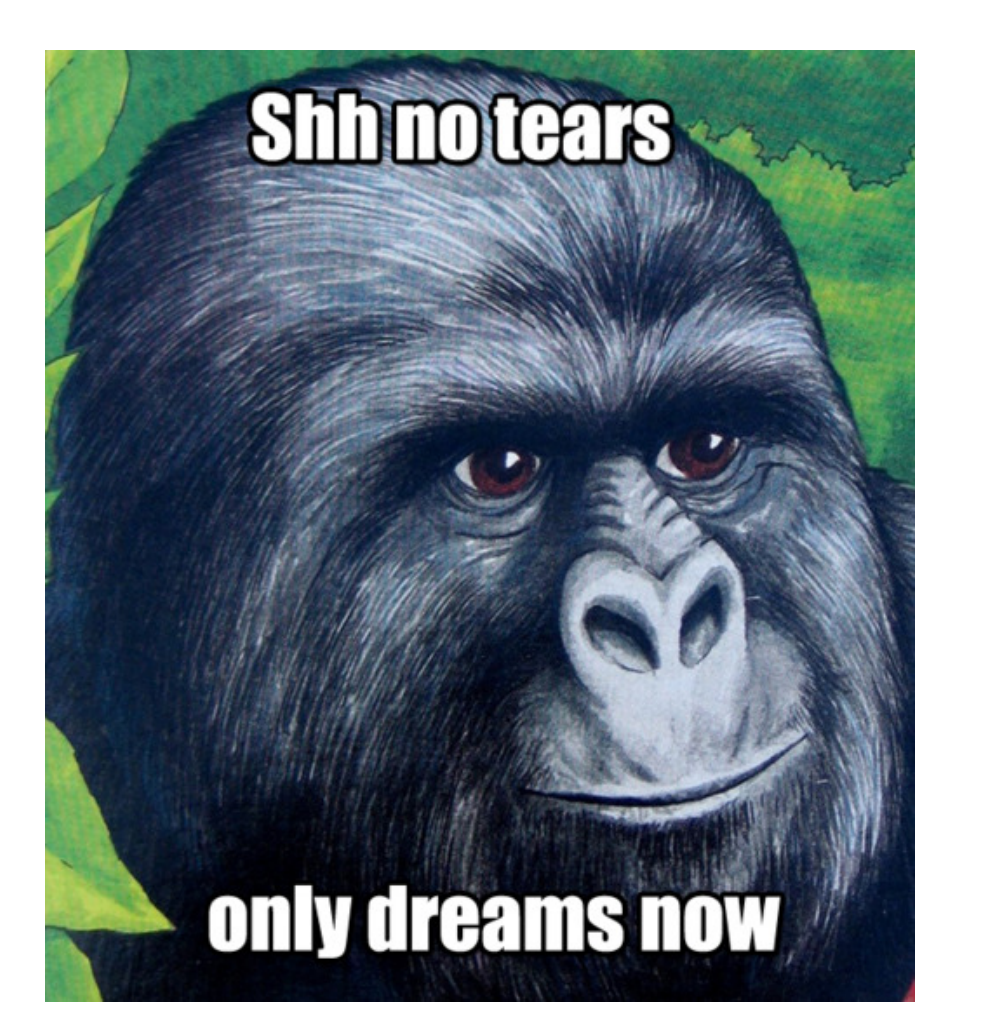

#### Actually, the opposite is true

#### Being able to deploy quick is our **#1** security feature

### Compared to

*We'll rush that security fix. It will go out in the* next release in about 6 weeks.

- **Former** vendor at Etsy

### What it boils down to (spoiler alert)

- Make things safe by default
- Detect risky functionality / Focus your efforts
- Automate the easy stuff
- Know when the house is burning down

#### How have the traditional defenses for XSS worked out?

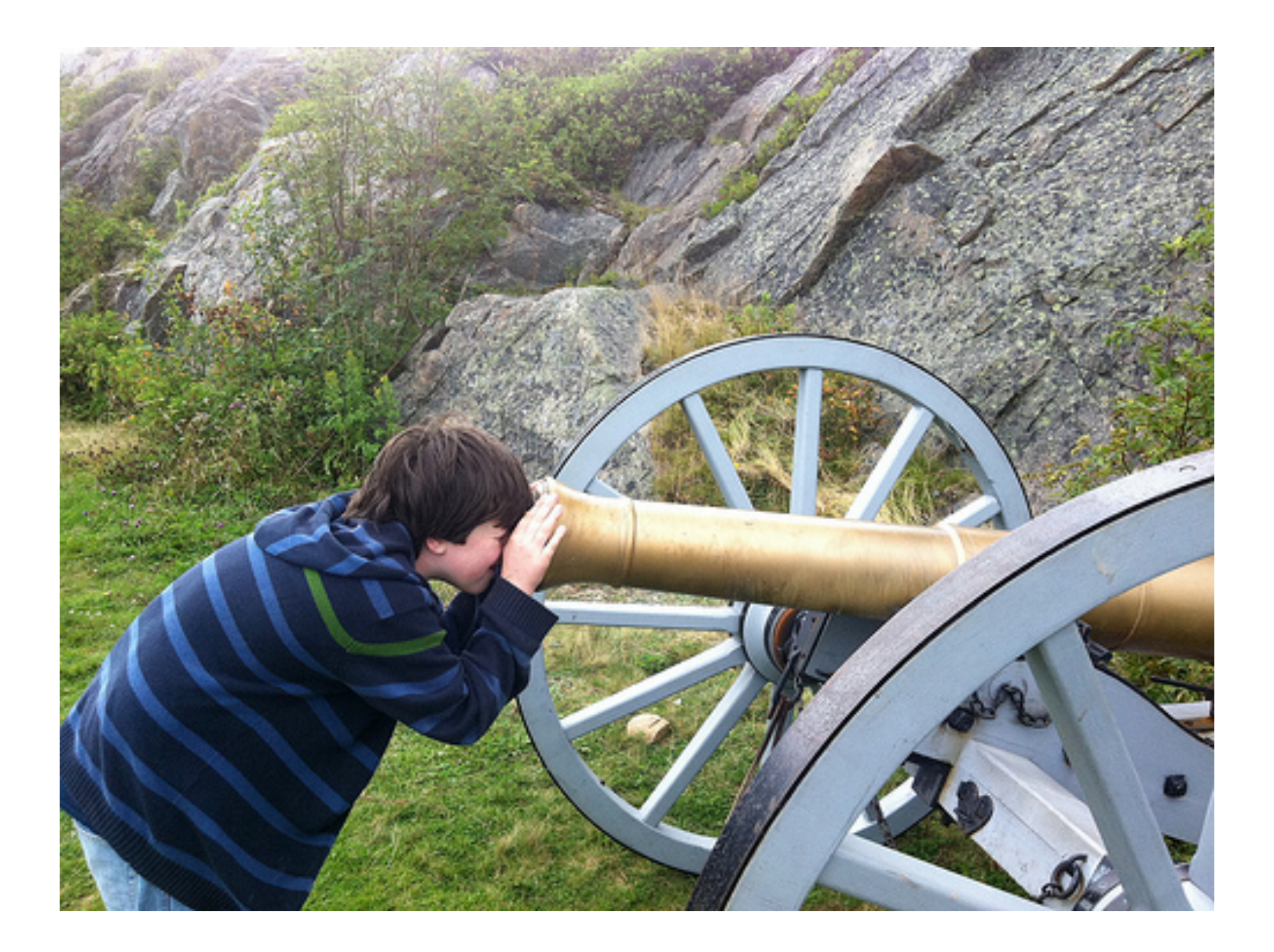

- Problems?
	- Often done on a per-input basis
		- Easy to miss an input or output
	- May use defenses in wrong context
		- Input validation pattern may block full HTML injection, but not injecting inside JS
	- $-$  May put defenses on the client side in JS

 $-$  Etc  $...$ 

#### These problems miss the point

• The real problem is that it's hard to find where protections have been missed

• How can we change our approach to make it simpler? 

Input validation **Output encoding** 

**Input** validation **Output encoding** 

#### Encode dangerous HTML characters to HTML entities at the **very start** of your framework

#### To repeat... **Before** input reaches main application code

#### On the surface this doesn't seem like much of a change

#### Except, we've just made lots of XSS problems **grep-able**

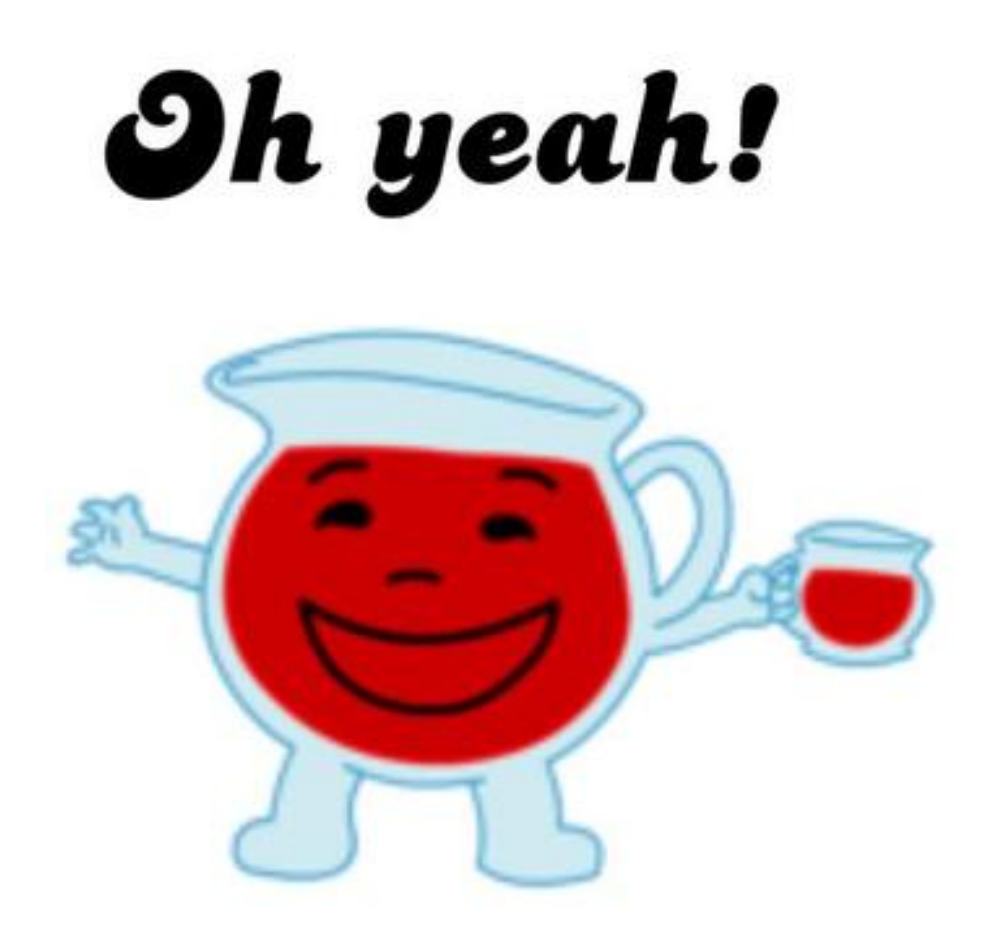

Now we look for a small number of patterns:

- HTML entity decoding functions or explicit string replacements
- Data in formats that won't be sanitized
	- Ex: Base64 encoded, double URL encoded, etc
- Code that opts out of platform protections

Fundamentally shifts us:

#### **From**: "Where is my app missing protections?" (hard)

**To**: "Where is it made deliberately unsafe?" (easy) 

Obviously not a panacea

- DOM based XSS
- Javascript: URLs
- $-$  Can be a pain during internationalization efforts

# Focus your efforts

### Focus your efforts

• Continuous deployment means code ships fast

• Things will go out the door before security team knows about them

• How can we detect high risk functionality?

# Detect risky functionality

• Know when sensitive portions of the codebase have been modified

- Build automatic change alerting on the codebase
	- Identify sensitive portions of the codebase
	- $-$  Create automatic alerting on modifications

# Detect risky functionality

Doesn't have to be complex to be effective  $\bullet$ 

- Approach:
	- sha1sum sensitive platform level files
	- Unit tests alert if hash of the file changes
	- Notifies security team on changes, drives code review

# Detect risky functionality

- At the platform level, watching for changes to site-wide sensitive functionality
	- CSRF defenses
	- Session management
	- Encryption wrappers
	- Login/Authentication
	- $-$  Etc
• At the feature level, watching for changes to specific sensitive methods

Identifying these methods is part of initial code review/pen test of new features

• Watch for dangerous functions

- Usual candidates:
	- File system operations
	- Process execution/control
	- $-$  Encryption / Hashing
	- Etc

- Unit tests watch codebase for dangerous functions
	- Split into separate high risk/low risk lists
- Alerts are emailed to the appsec team, drive code reviews

• Monitor application traffic

- Purpose is twofold:
	- $-$  Detecting risky functionality that was missed by earlier processes
	- $-$  Groundwork for attack detection and verification

Regex incoming requests at the framework – Sounds like performance nightmare, shockingly isn't 

- Look for HTML/JS in request
	- $-$  This creates a huge number of false positives
		- That's by design, we refine the search later

• We deliberately want to cast a wide net to see HTML entering the application

- From there, build a baseline of HTML
	- $-$  Entering the application in aggregate
	- Received by specific endpoints

What to watch for:

- Did a new endpoint suddenly show up?
	- A new risky feature might've just shipped
- Did the amount of traffic containing HTML just significantly go up?
	- Worth investigating

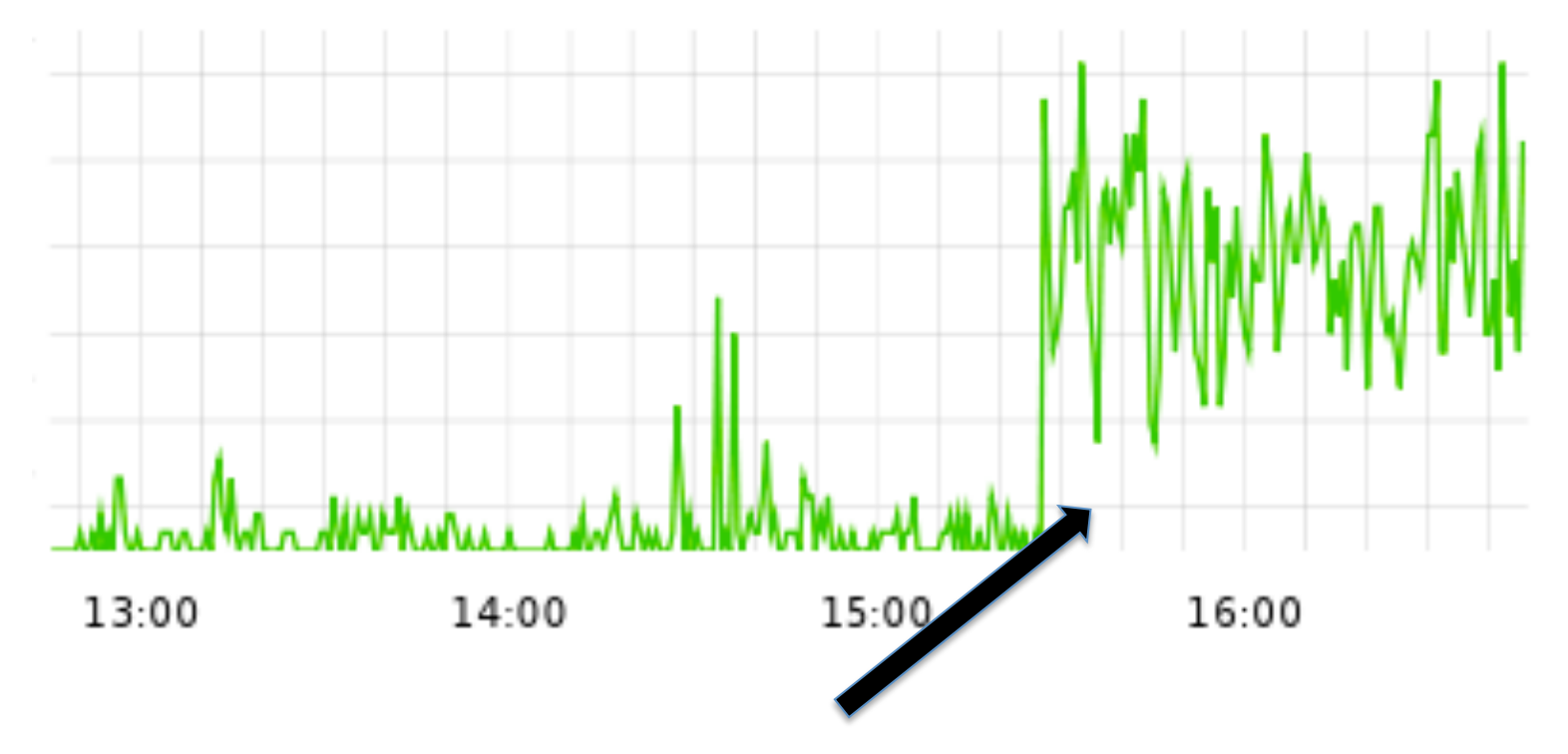

Aggregate increased, time to investigate

• Automate finding simple issues to free up resources for more complex tasks

• Use attacker traffic to automatically drive testing

• We call it Attack Driven Testing

- Some cases where this is useful:
	- Application faults
	- Reflected XSS
	- SQLi

• Application faults (HTTP 5xx errors)

• As an attacker, these are one of the first signs of weakness in an app

 $-$  As a defender, pay attention to them!

• Just watching for 5xx errors results in a lot of ephemeral issues that don't reproduce

- Instead:
	- Grab last X hours worth of 5xx errors from access logs
	- $-$  Replay the original request
	- $-$  Alert on any requests which still return a 5xx

• Cron this script to run every few hours

• If a request still triggers an application fault hours later, it's worth investigating

• Similar methodology for verifying reflected **XSS** 

- For reflected XSS we:
	- $-$  Identify requests containing basic XSS payloads
	- Replay the request
	- Alert if the XSS payload executed

- Basic payloads commonly used in testing for XSS:
	- alert()
	- document.write()
	- unescape()
	- String.fromCharCode()
	- etc

#### We created a tool to use NodeJS as a headless browser for verification

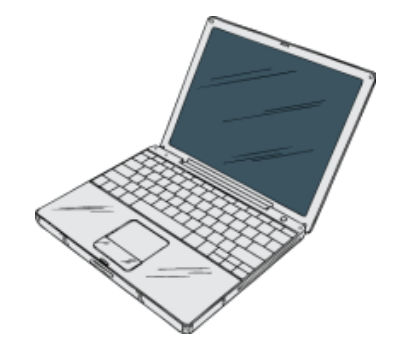

1. Fetch URL containing potential XSS

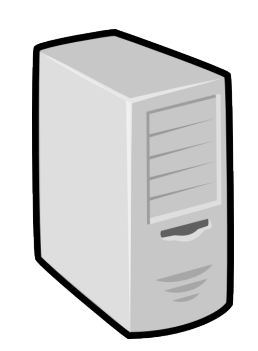

Test webserver

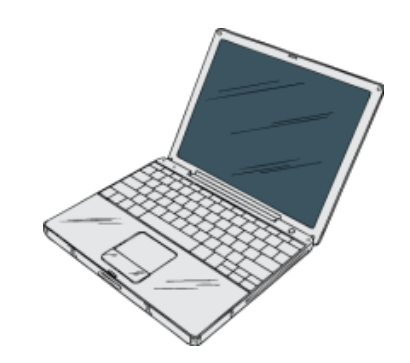

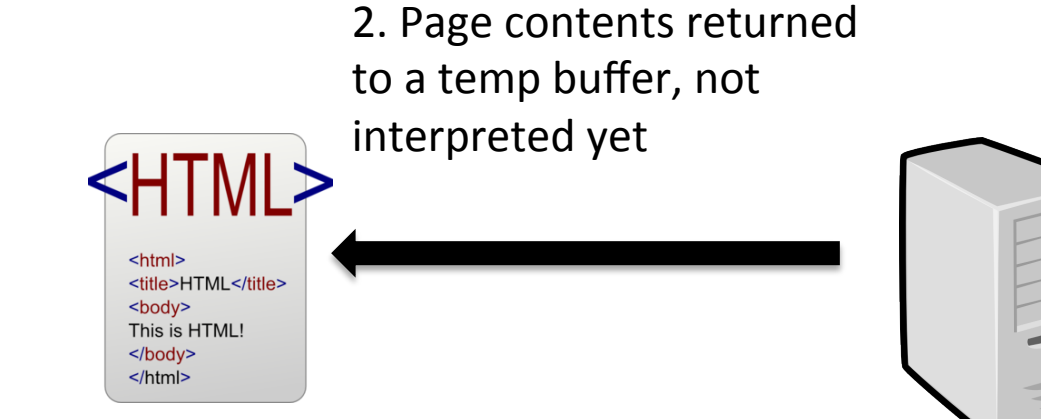

Test webserver

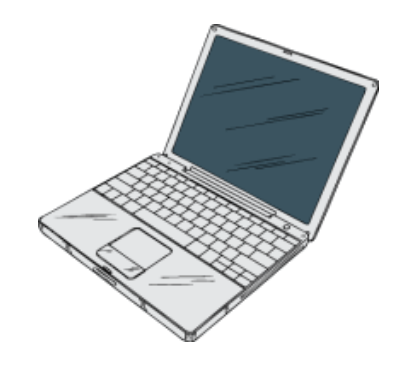

3. Inject our instrumented JS into page contents

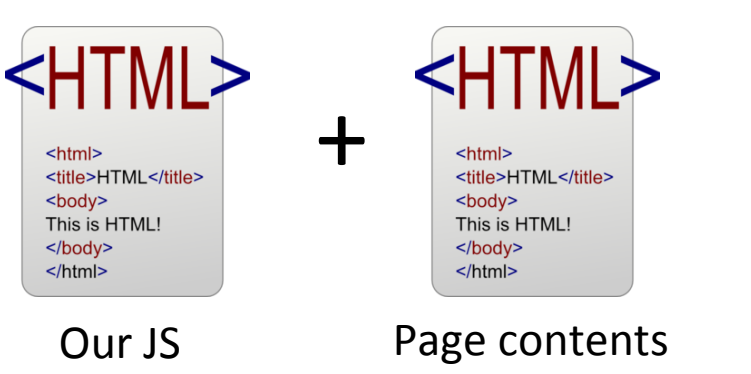

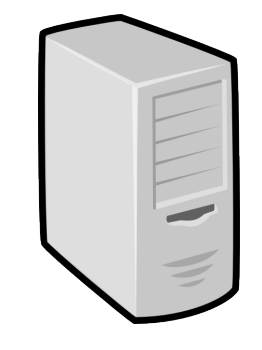

Test webserver

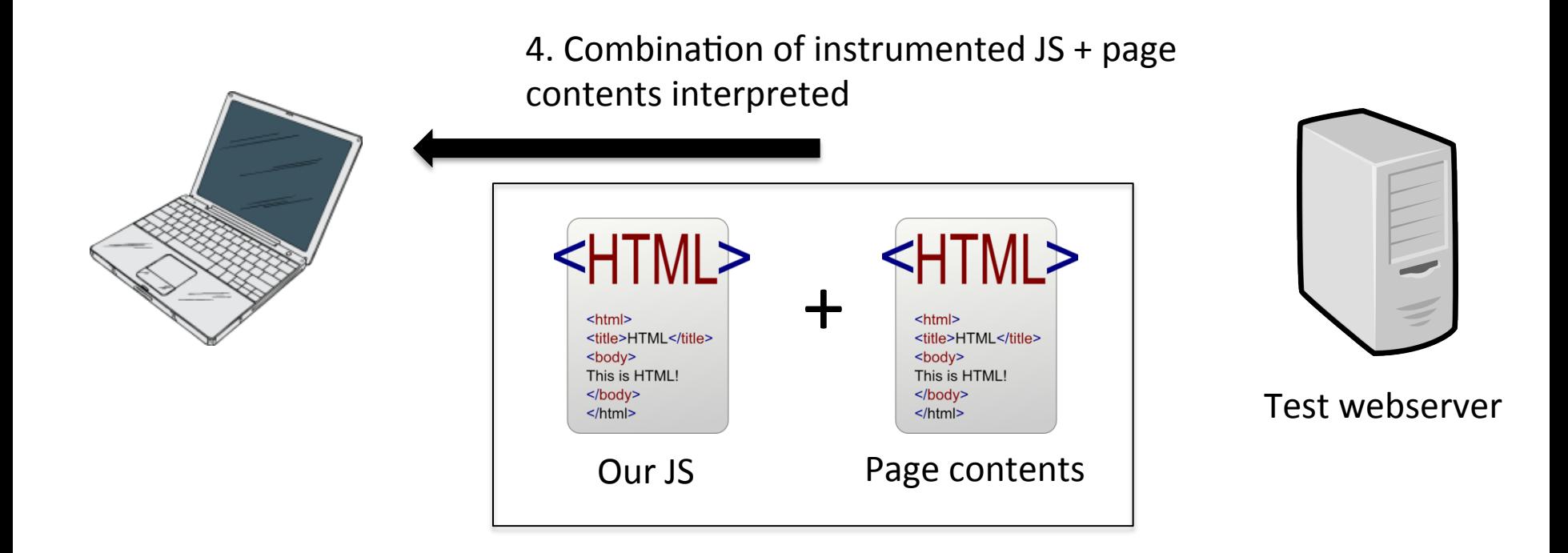

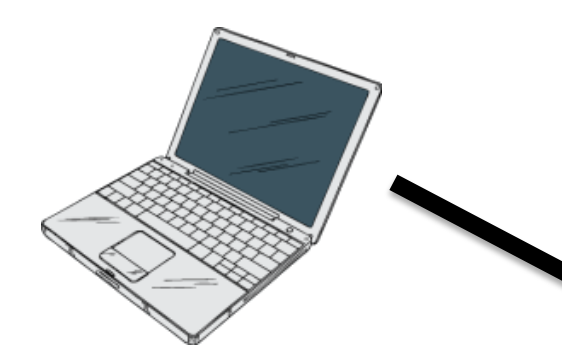

5. If instrumented JS is executed, alert appsec team for review

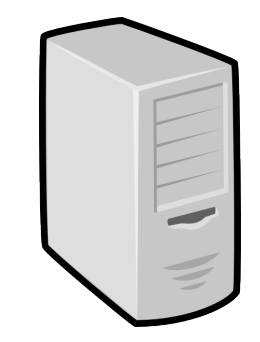

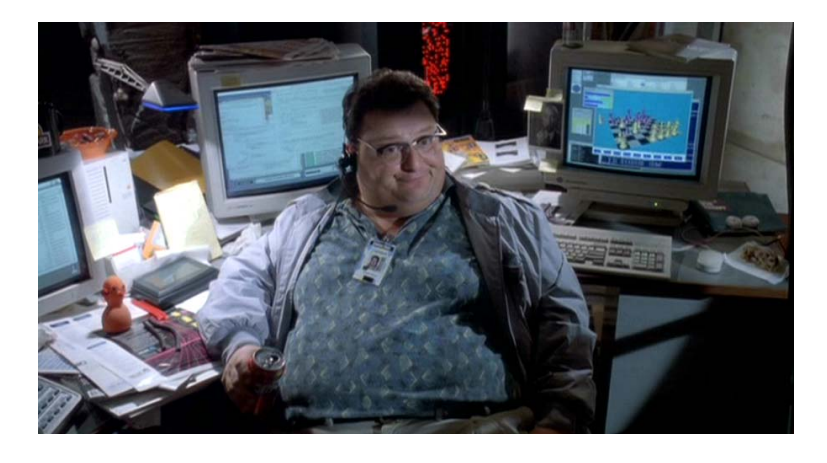

Test webserver

• Sample instrumented JS:

(function() { var proxiedAlert = window.alert; window.alert = function() { location="XSSDETECTED"; }; })();

• Open sourced NodeJS tool

– https://github.com/zanelackey/projects

- Combine this approach with driving a browser via Watir/Selenium
	- Make sure to use all major browsers

# **Graph early, graph often**

#### Which of these is a quicker way to spot a problem?

se.css" "Mozilla/5.0 (Macintosh; Intel Mac OS X 10.7; rv:10.0) Gecko/20100101 Fi  $refox/10.0" - - -$ - - - - - - - 16951 - - - [20/Feb/2012:22:32:10 +0000] "GET /images/sprites/buttons-master.png HTT modules/buttons-new.css" "Mozilla/5.0 (Macintosh; Intel Mac OS X 10.7; rv:10.0) Gecko/20100101 Firefox/10.0" - - - :  $-12156$ - - - [20/Feb/2012:22:32:10 +0000] "GET /images/spinners/spinner16.gif HTTP/1. 1" 304 - "http://! in the state of the state of the vassets/dist/88166671/css/base .css" "Mozilla/5.0 (Macintosh; Intel Mac OS X 10.7; rv:10.0) Gecko/20100101 Fire  $f$ ox/10.0" - - - :  $\frac{1}{2}$  .  $\frac{1}{2}$  .  $\frac{1}{2}$  .  $\frac{1}{2}$  .  $\frac{1}{2}$  .  $\frac{1}{2}$  .  $\frac{1}{2}$  .  $\frac{1}{2}$  .  $\frac{1}{2}$  .  $\frac{1}{2}$  .  $\frac{1}{2}$  .  $\frac{1}{2}$  .  $\frac{1}{2}$  .  $\frac{1}{2}$  .  $\frac{1}{2}$  .  $\frac{1}{2}$  .  $\frac{1}{2}$ - - - [20/Feb/2012:22:32:10 +0000] "GET /assets/dist/88166671/js/convos/thread s.js HTTP/1.1" 200 61743 "http:// /conversations?re f=si\_con" "Mozilla/5.0 (Macintosh; Intel Mac OS X 10.7; rv:10.0) Gecko/20100101  $- - - - - - 834687$ - - - [20/Feb/2012:22:32:10 +0000] "GET /assets/dist/88166671/js/bootstrap/com ?ref=si\_con" "Mozilla/5.0 (Macintosh; Intel Mac OS X 10.7; rv:10.0) Gecko/201001 01 Firefox/10.0" - - -  $\frac{1}{2}$  $- - - 928201$ - - - [20/Feb/2012:22:32:11 +0000] "GET /assets/dist/88166671/js/overlays/exte ons?ref=si\_con" "Mozilla/5.0 (Macintosh; Intel Mac OS X 10.7; rv:10.0) Gecko/201

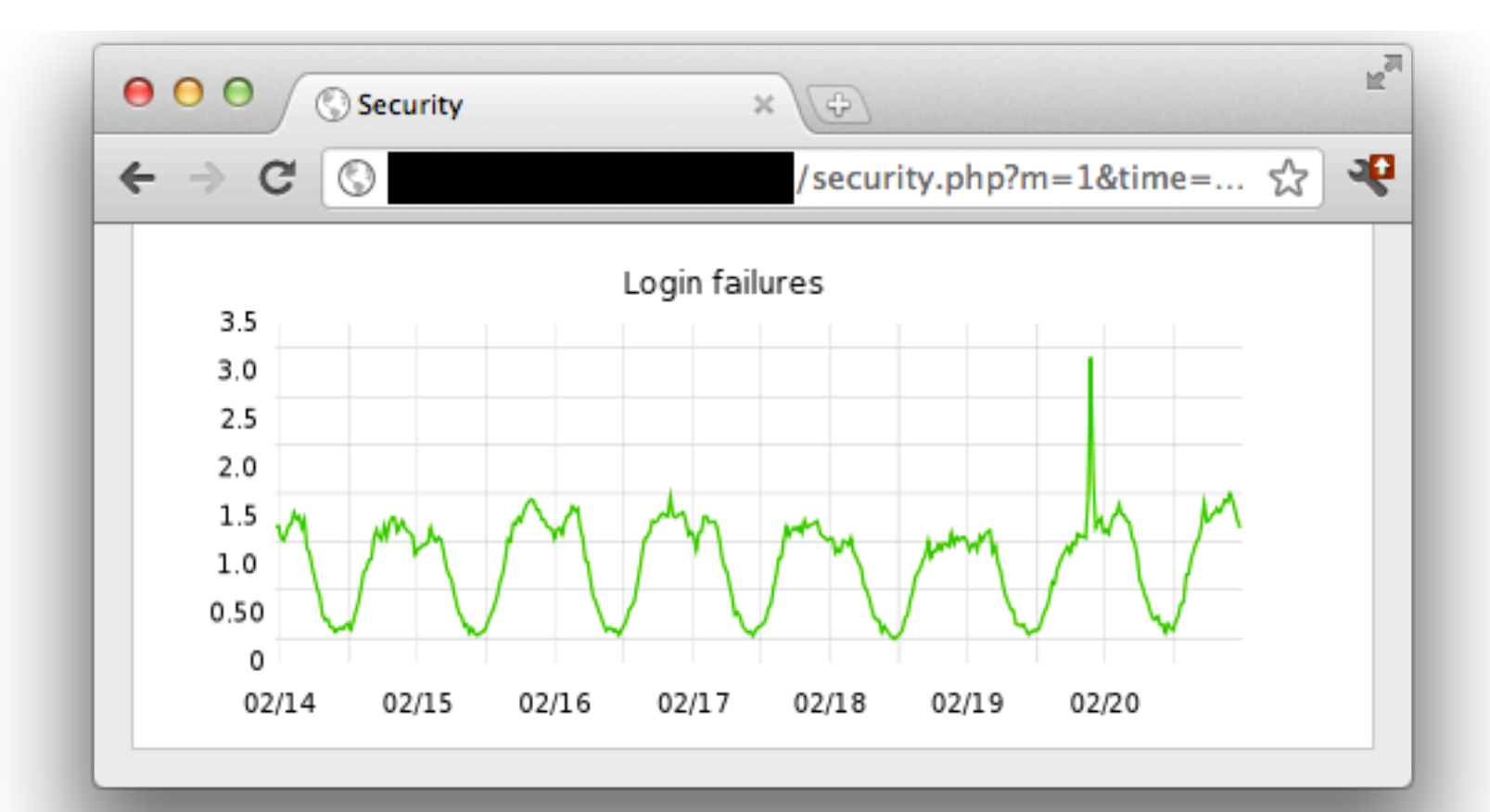

- Methodology:
	- $-$  Instrument application to collect data points
	- $-$  Fire them off to an aggregation backend
	- $-$  Build individual graphs
	- Combine groups of graphs into dashboards
- We've open sourced our instrumentation library

– https://github.com/etsy/statsd

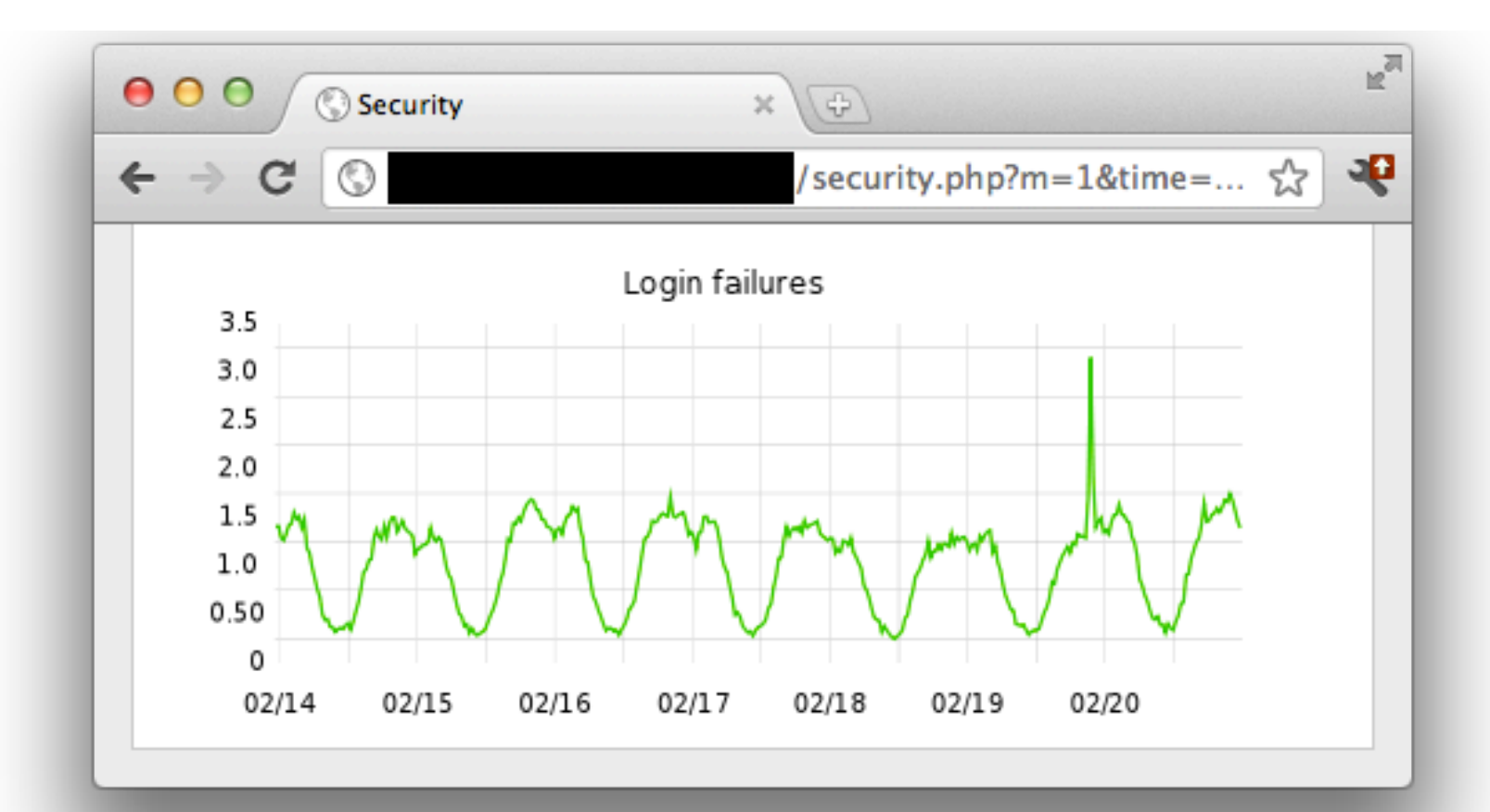

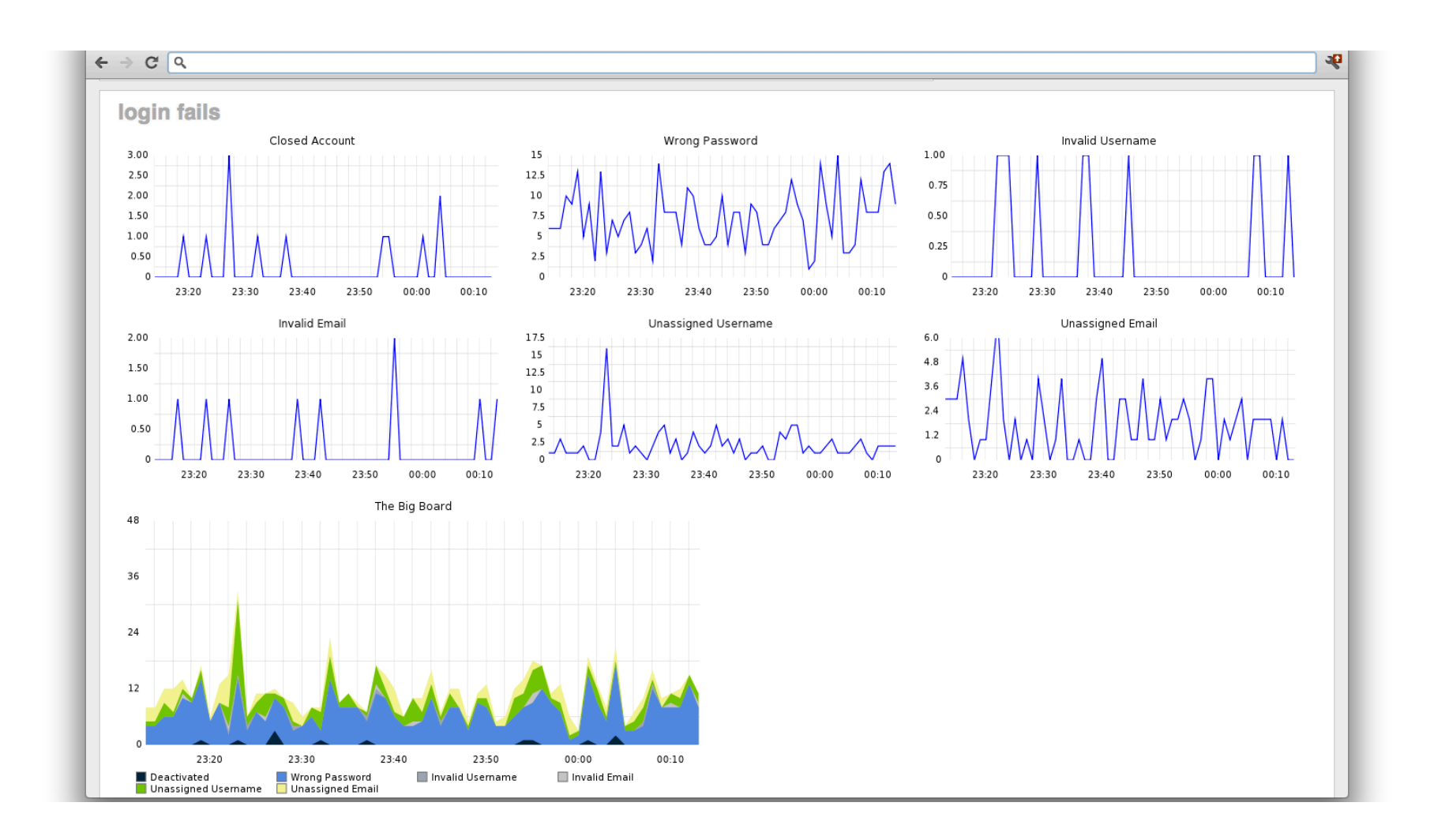

#### Now we can visually spot attacks

#### But who's watching at 4AM?

• In addition to data visualizations, we need automatic alerting

• Look at the raw data to see if it exceeds certain thresholds 

• Works well for graphs like this...

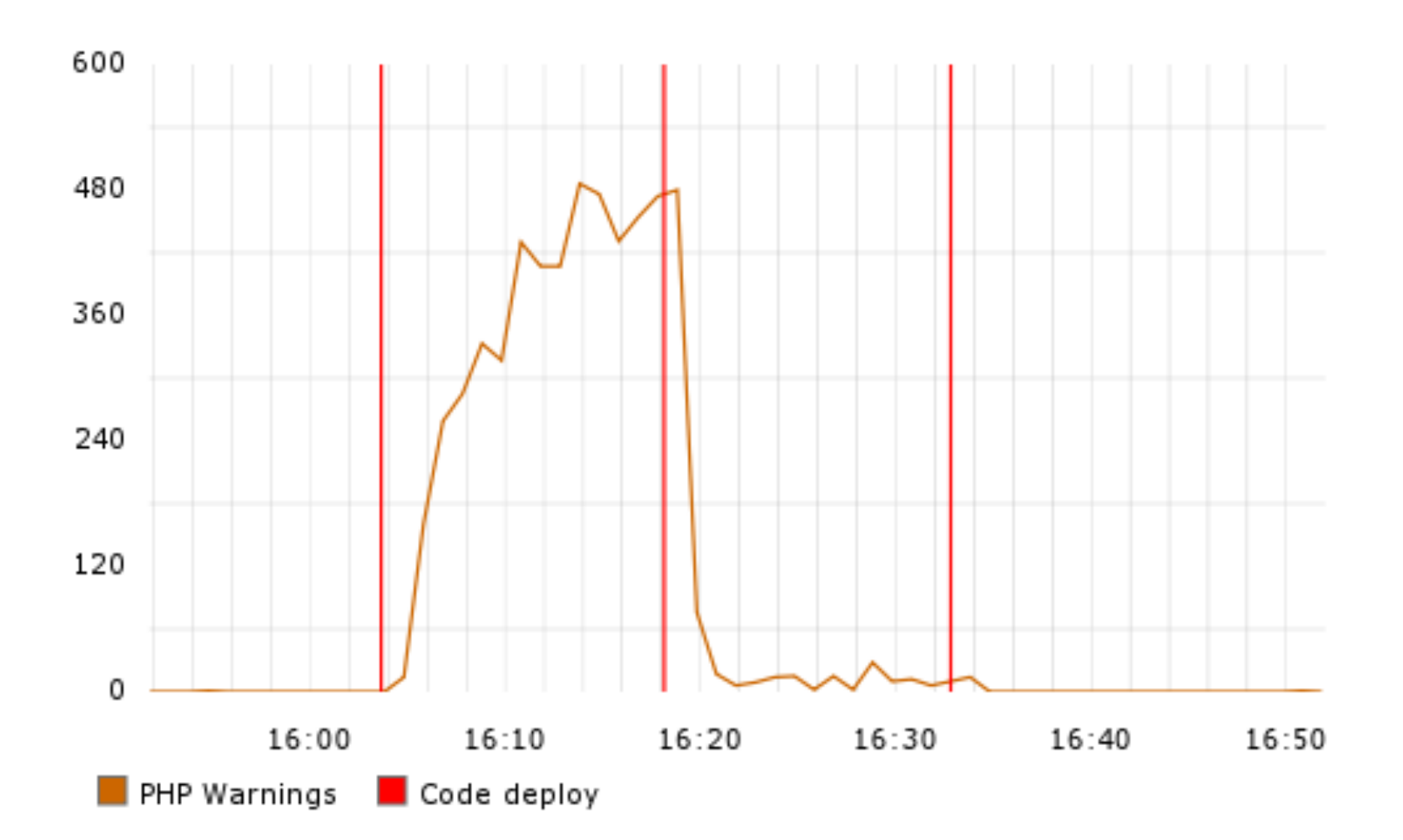
But not like this...

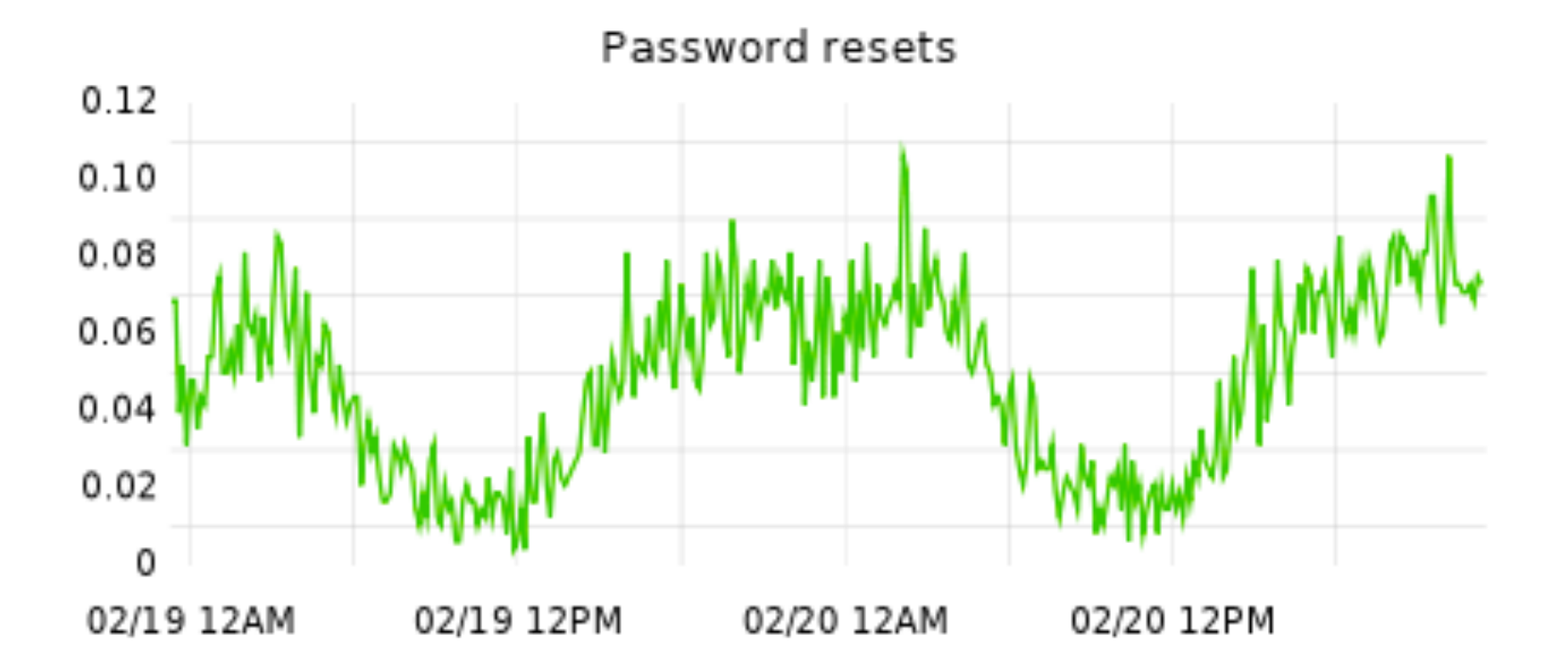

• We need to smooth out graphs that follow usage patterns

• Use exponential smoothing formulas like Holt-Winters 

• Math is hard, let's look at screenshots!

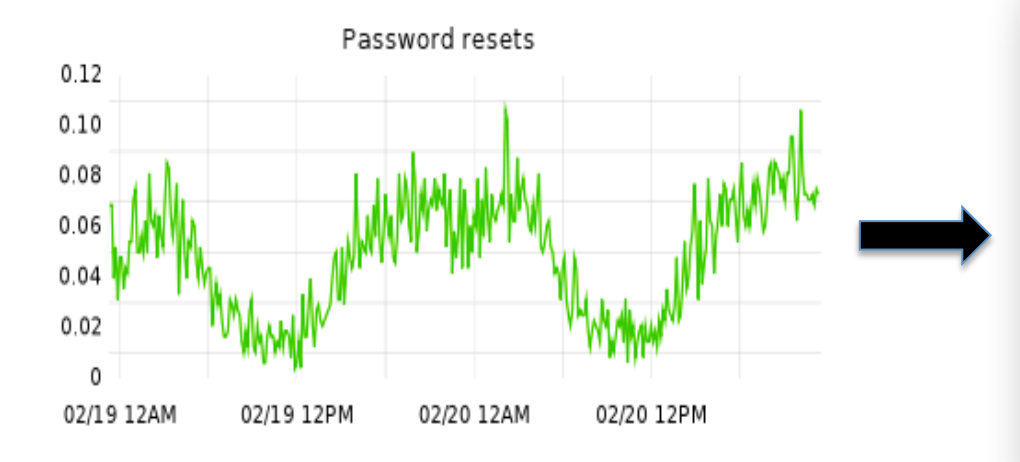

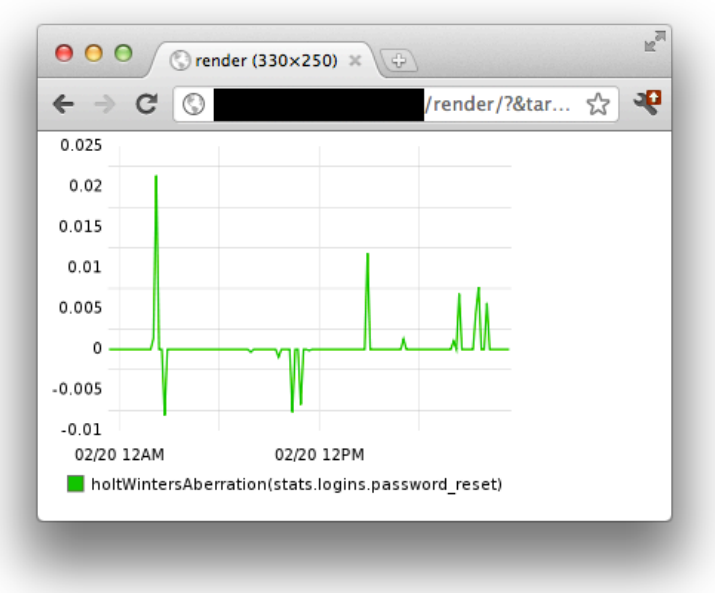

• Now that we've smoothed out the graphs...

- Use the same approach as before:
	- $-$  Grab the raw data
	- Look for values above/below a set threshold
	- Alert

#### Alert on events that (*should*) never happen

#### Successful attacks don't happen in a vacuum! They generate **signals**

• Figure out what the signal of a weakness being identified looks like

• Alert when a signal occurs

 $\bullet$  Fix the identified weaknesses

#### Two examples: SQLi and code execution

• The road to exploited SQLi is littered with broken queries

- 1. Watch the logs for SQL syntax errors
- 2. Alert when they appear
- 3. Fix the lack of validation allowing the error

• Further along the attack process, a SQLi attack looks like... your database

• Sensitive DB table names shouldn't be showing up in requests

• Alert if they do!

#### A funny story about code execution...

• preg\_replace() in PHP has an interesting modifier 

*"e* (*PREG\_REPLACE\_EVAL*) If this modifier is set, preg\_replace() does normal substitution of backreferences in the replacement string, evaluates it as PHP code, and uses the result for replacing the search string. "

• preg\_replace() in PHP has an interesting modifier 

*"e* (*PREG\_REPLACE\_EVAL*) If this modifier is set, preg\_replace() does normal substitution of backreferences in the replacement string, **evaluates it as PHP code**, and uses the result for replacing the search string."

• What do the signals for this look like?

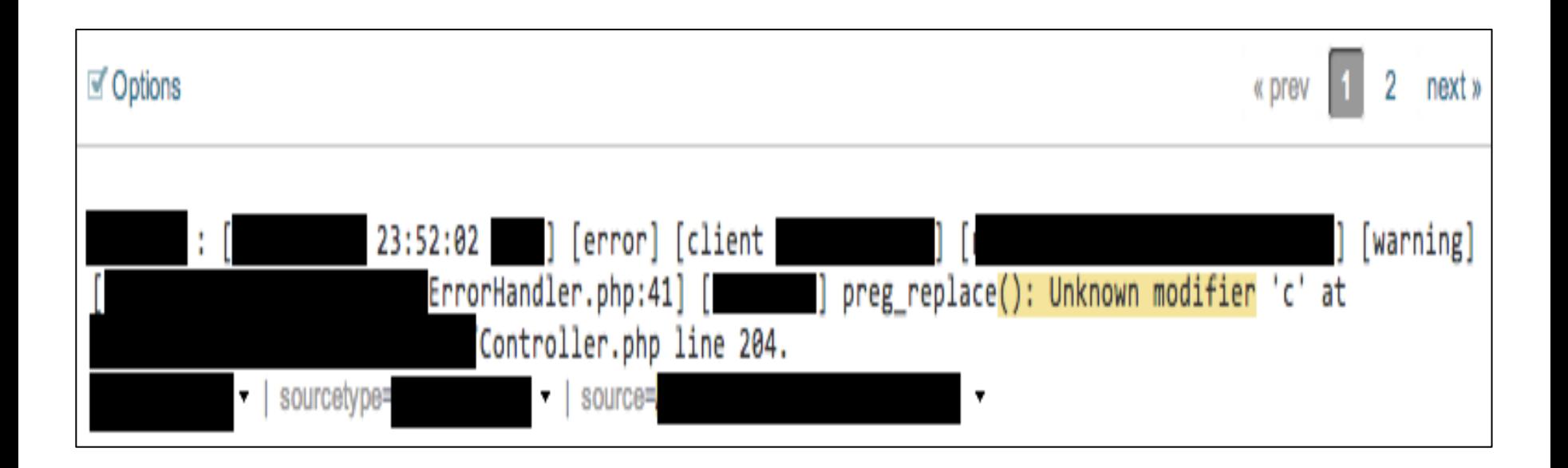

#### You can't fix what you're not alerting on

# Conclusions

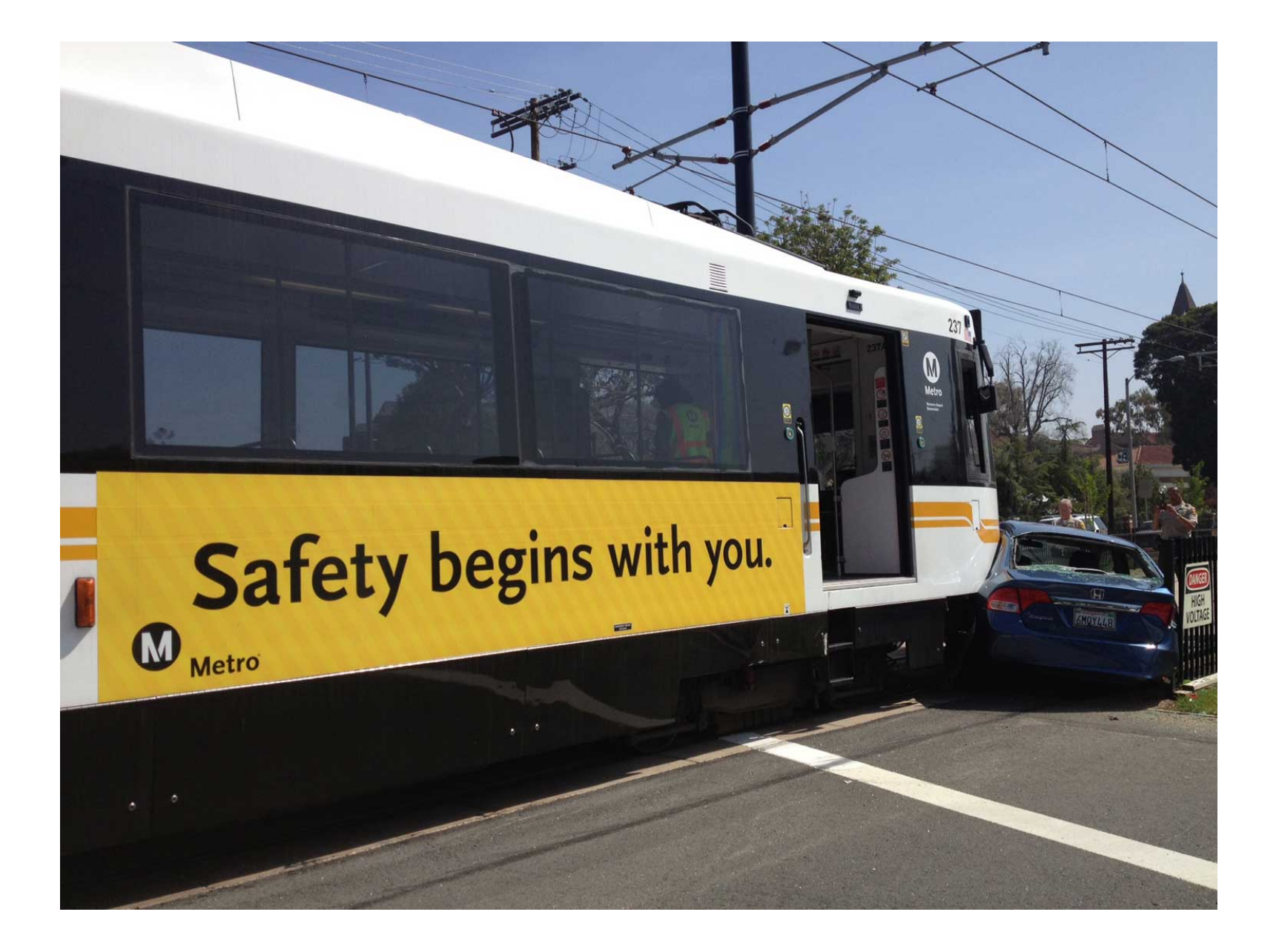

#### Have the ability to deploy/respond quickly

• Make things safe by default

• Focus your efforts / Detect risky functionality

• Automate the easy stuff

• Know when the house is burning down

# Thanks!

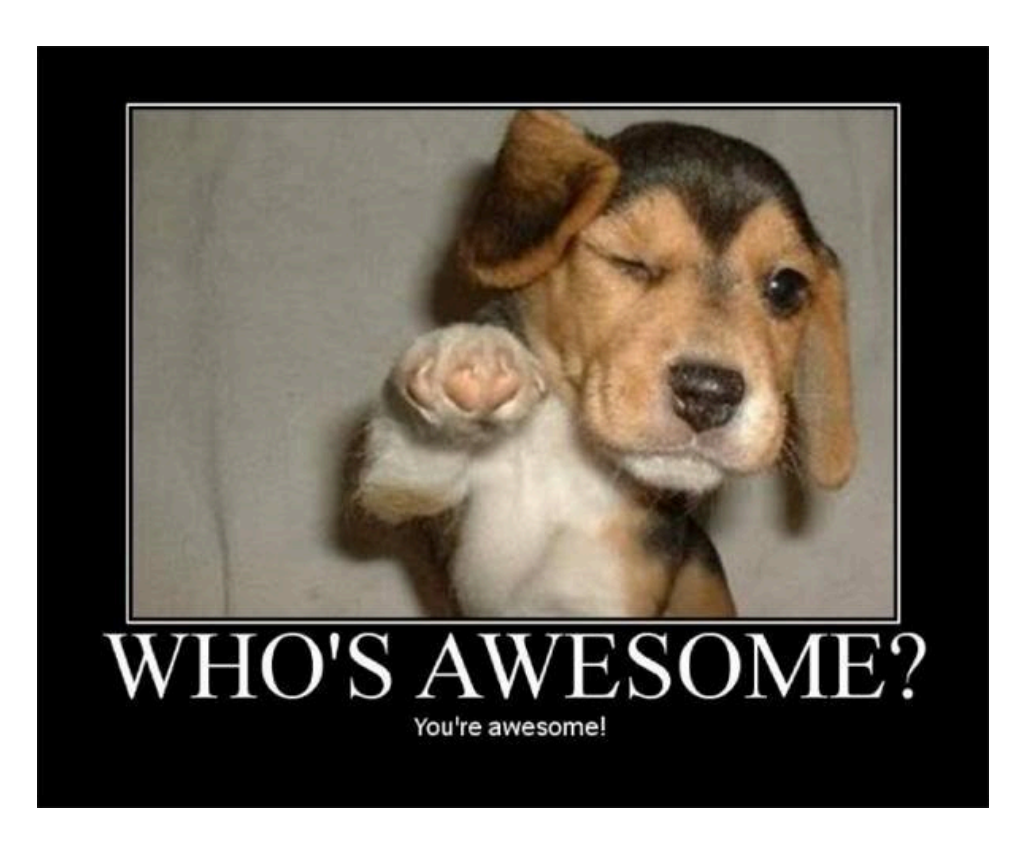

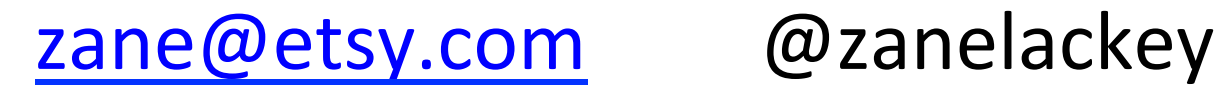

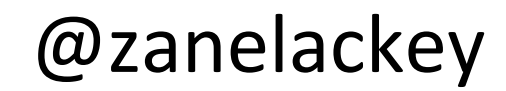

# References / Thanks

• DevOpsSec: http://www.slideshare.net/nickgsuperstar/ devopssec-apply-devops-principles-to-security 

- Special Thanks:
	- Nick Galbreath, Dan Kaminsky, Marcus Barczak